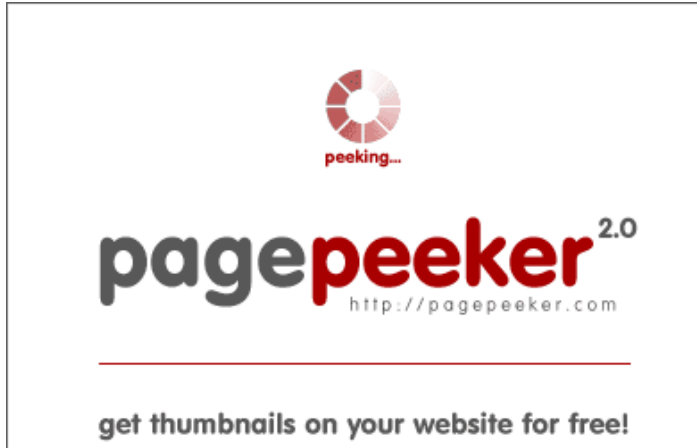

visit http://pagepeeker.com

## **Website review uk-setupoffice.com**

Generated on July 14 2019 02:31 AM

**The score is 70/100**

#### **SEO Content**

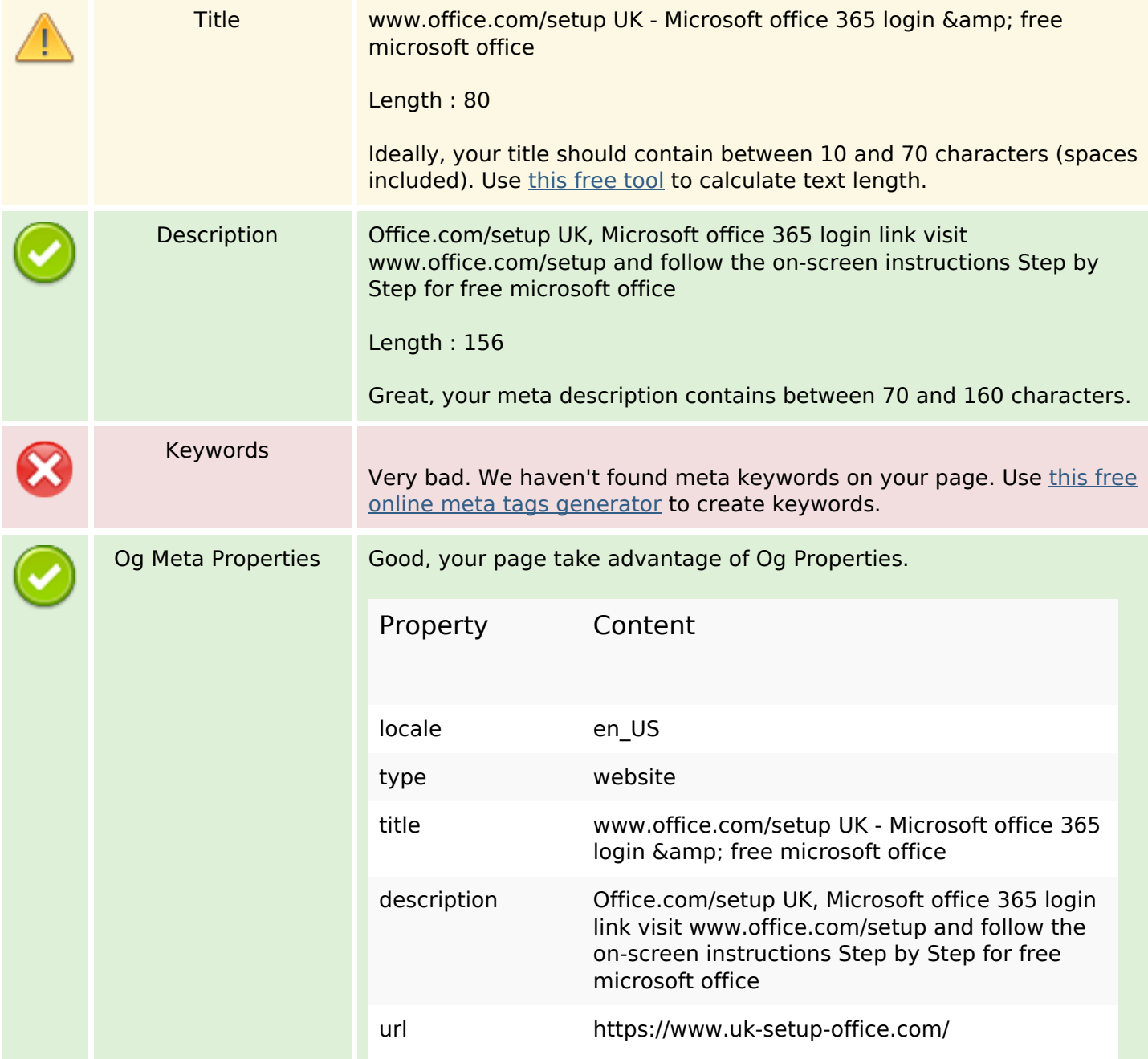

## **SEO Content**

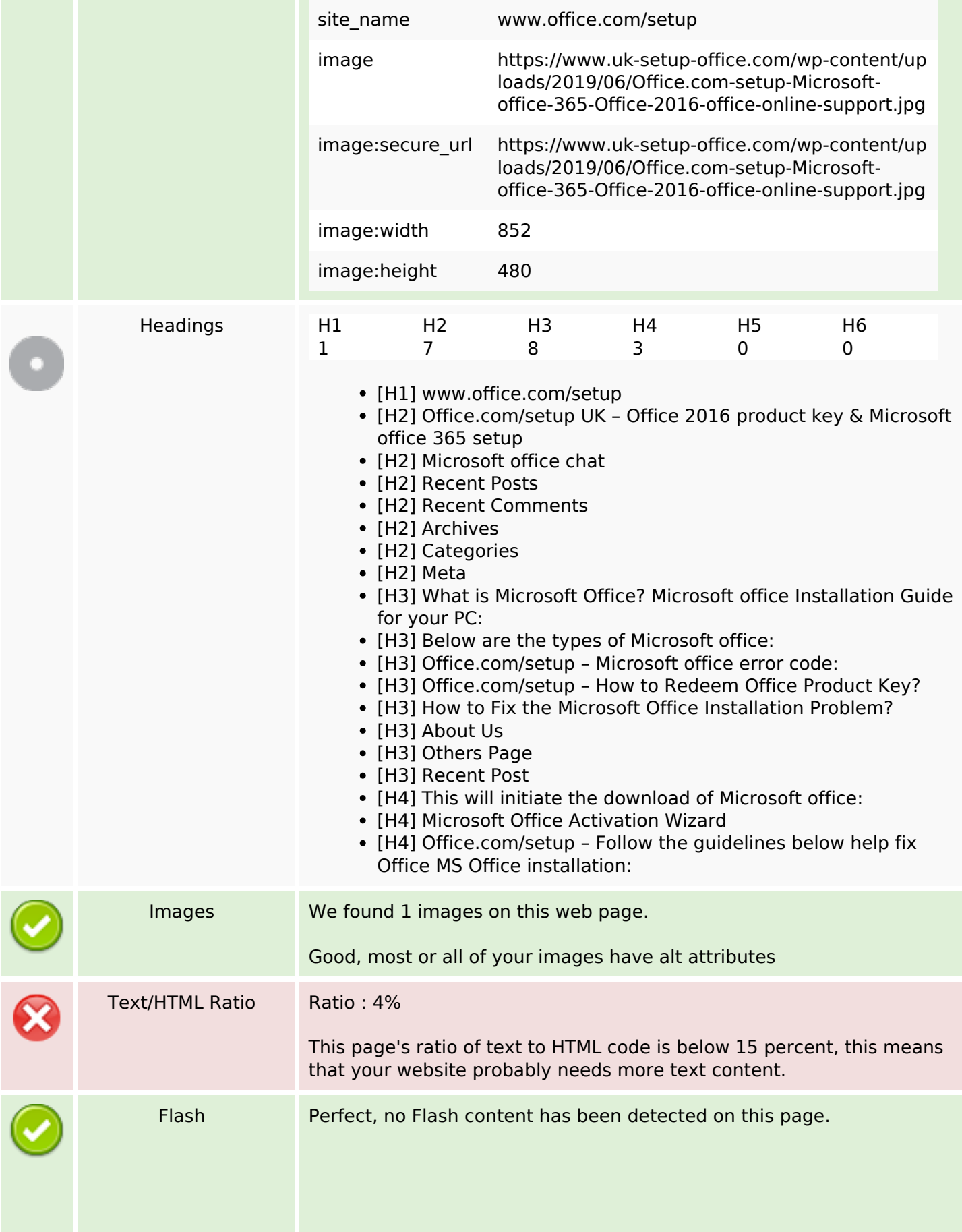

#### **SEO Content**

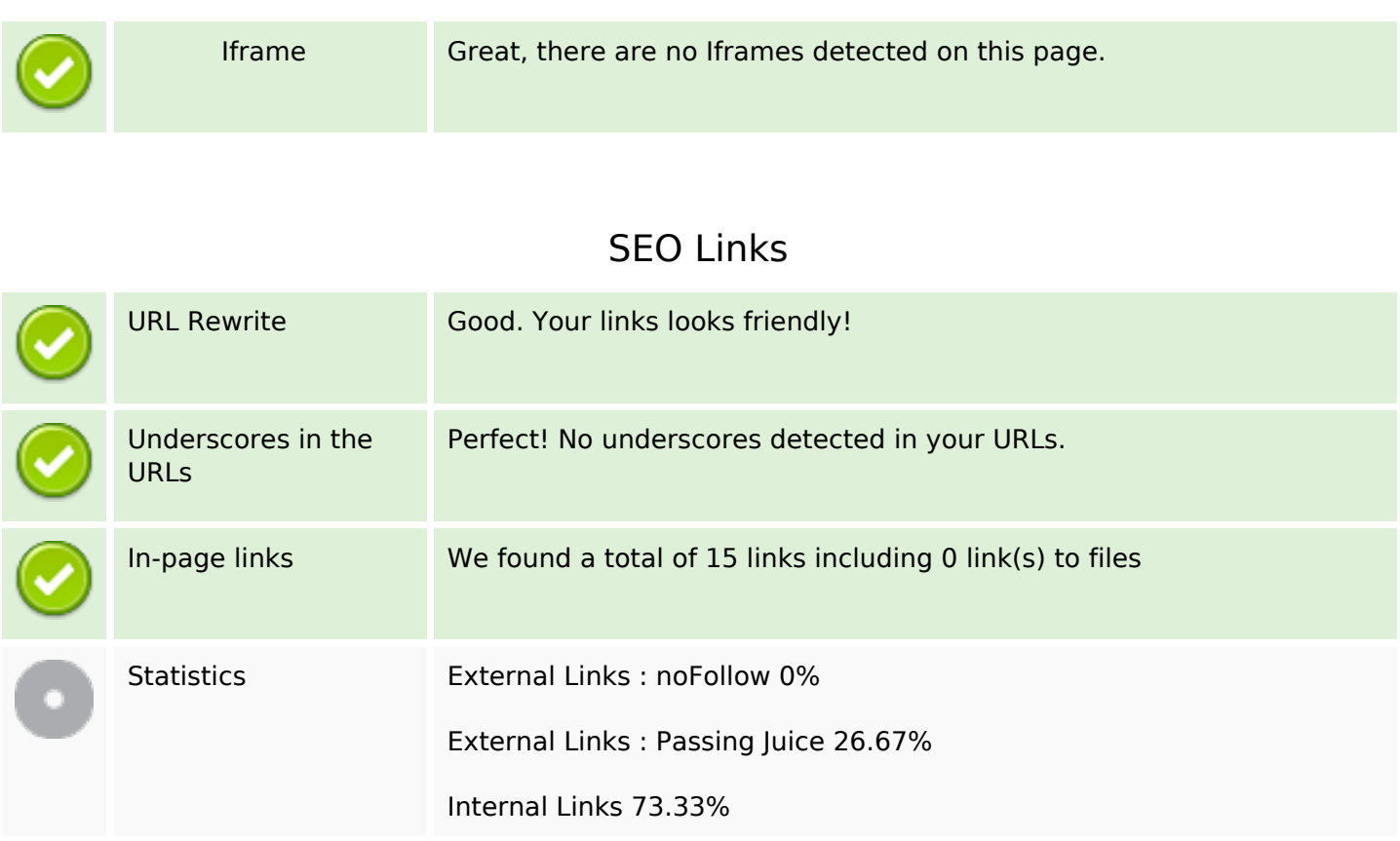

## **In-page links**

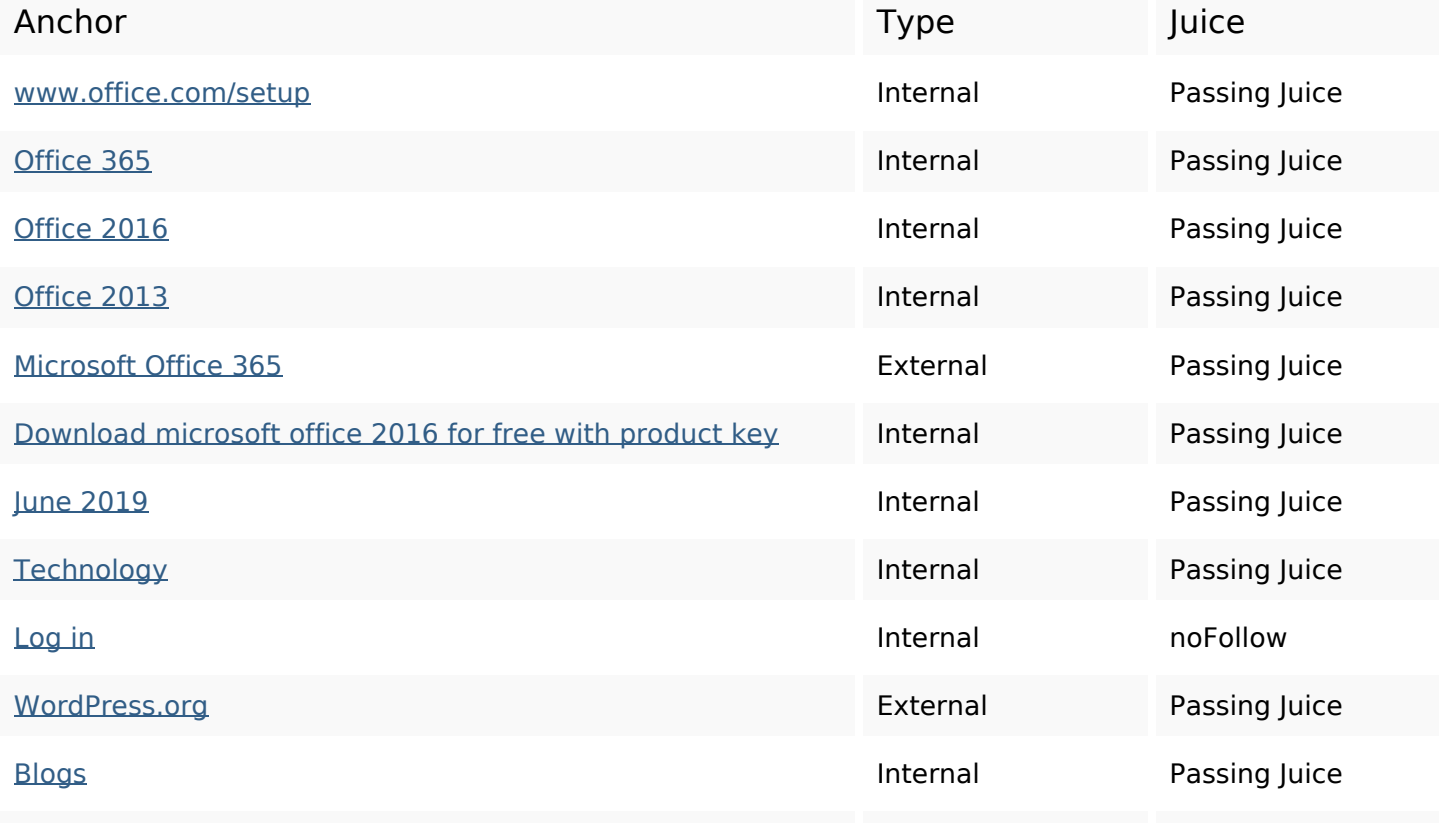

# **In-page links**

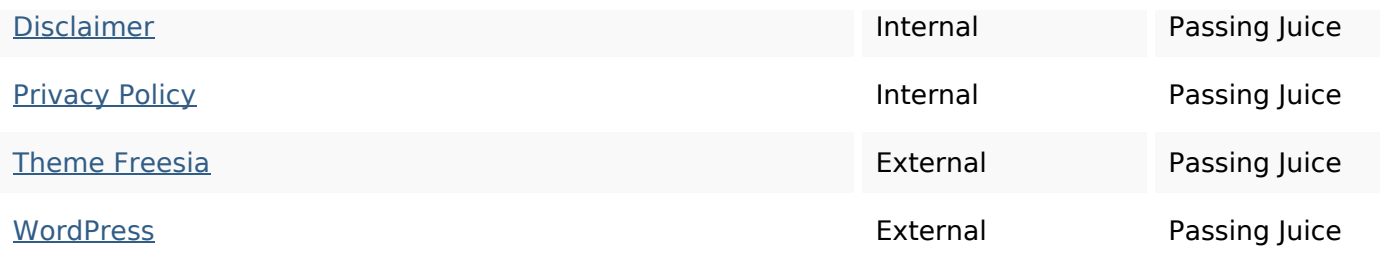

## **SEO Keywords**

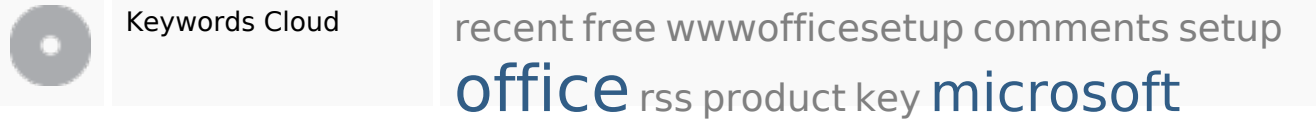

# **Keywords Consistency**

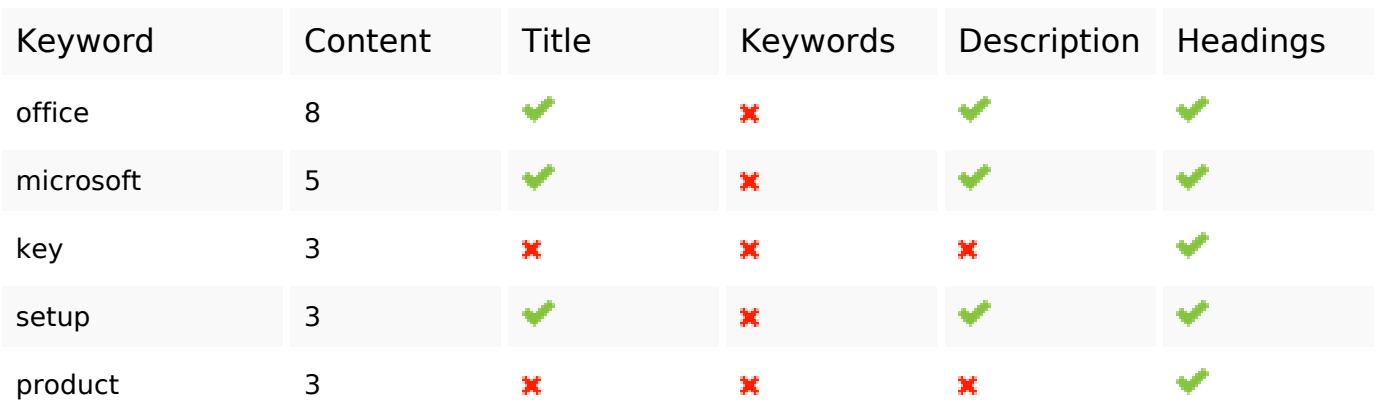

## **Usability**

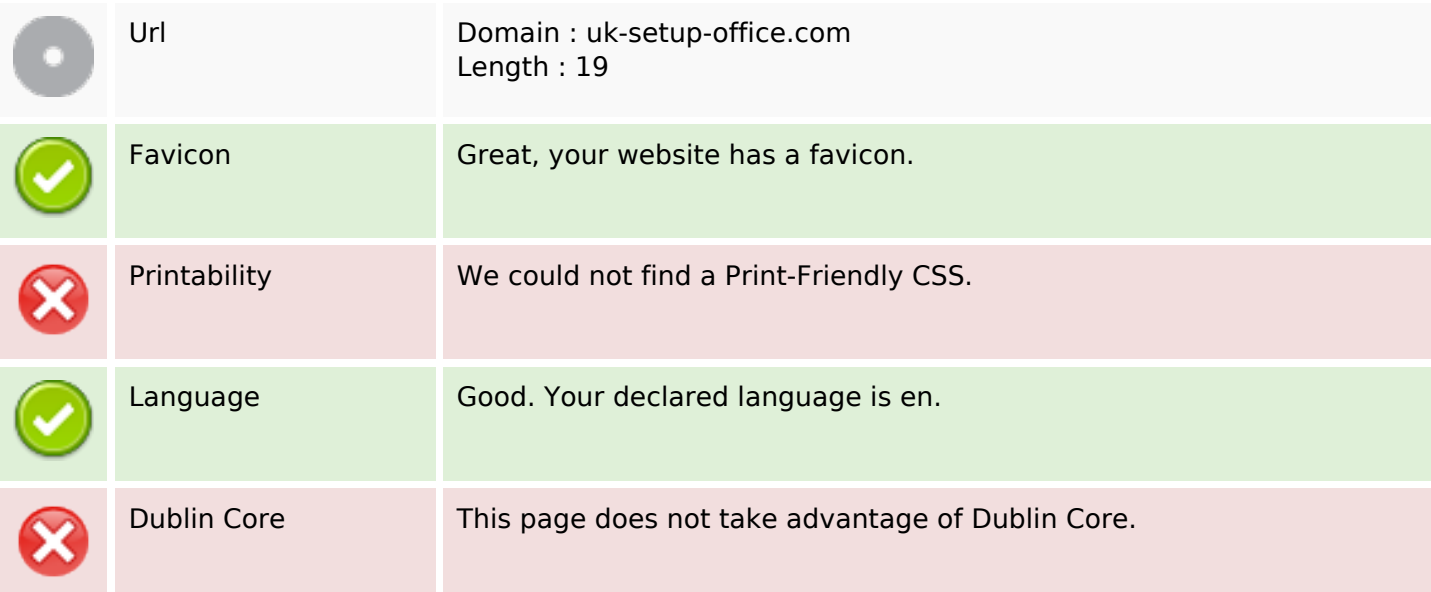

# **Usability**

#### **Document**

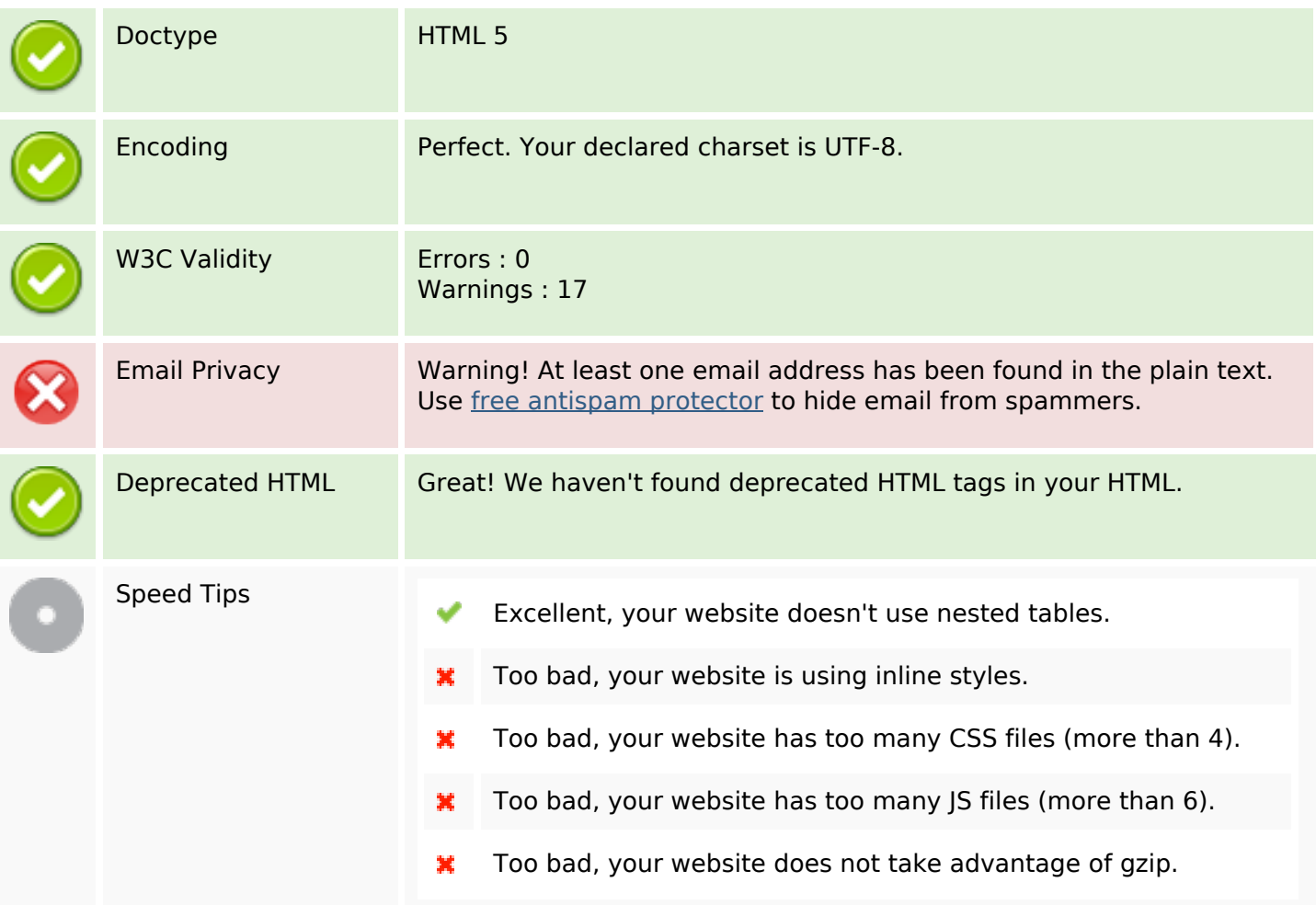

#### **Mobile**

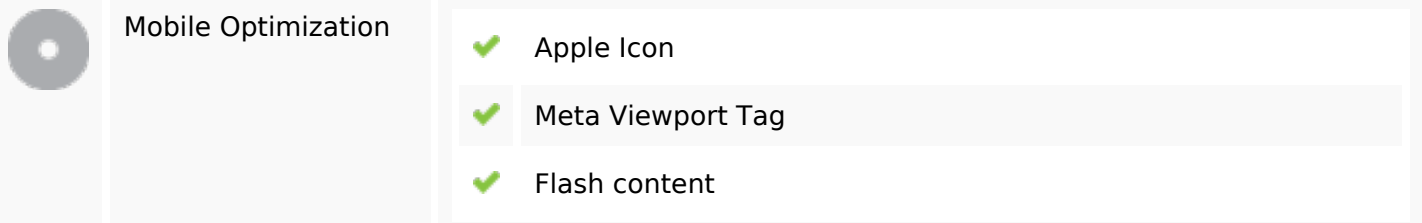

# **Optimization**

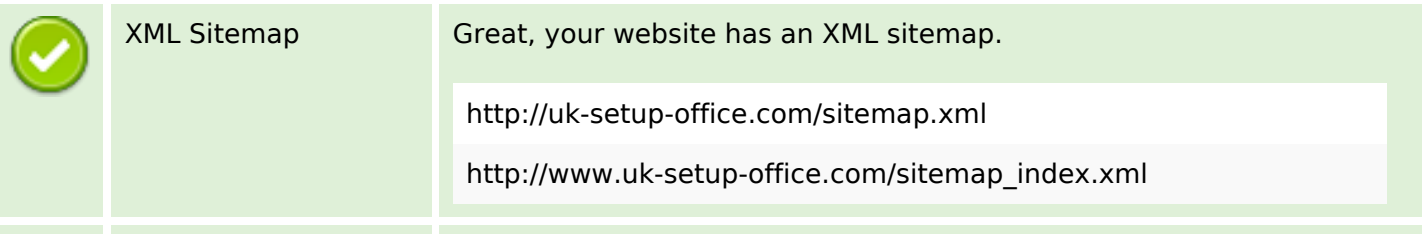

# **Optimization**

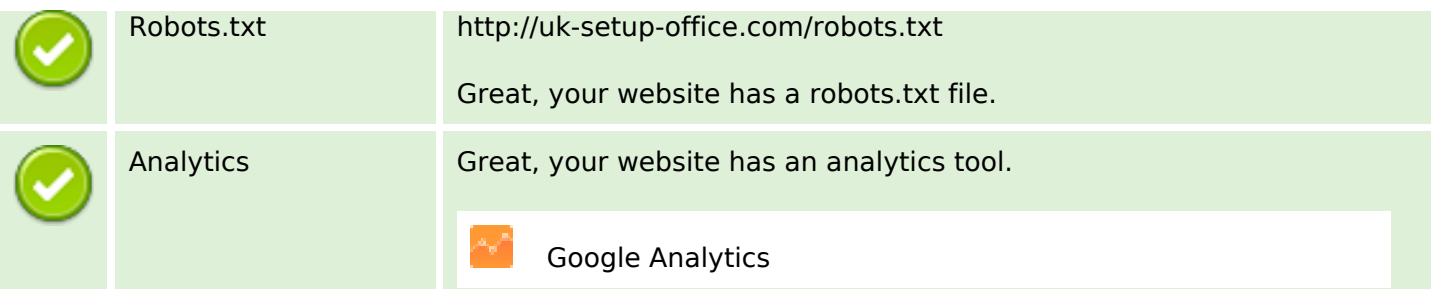